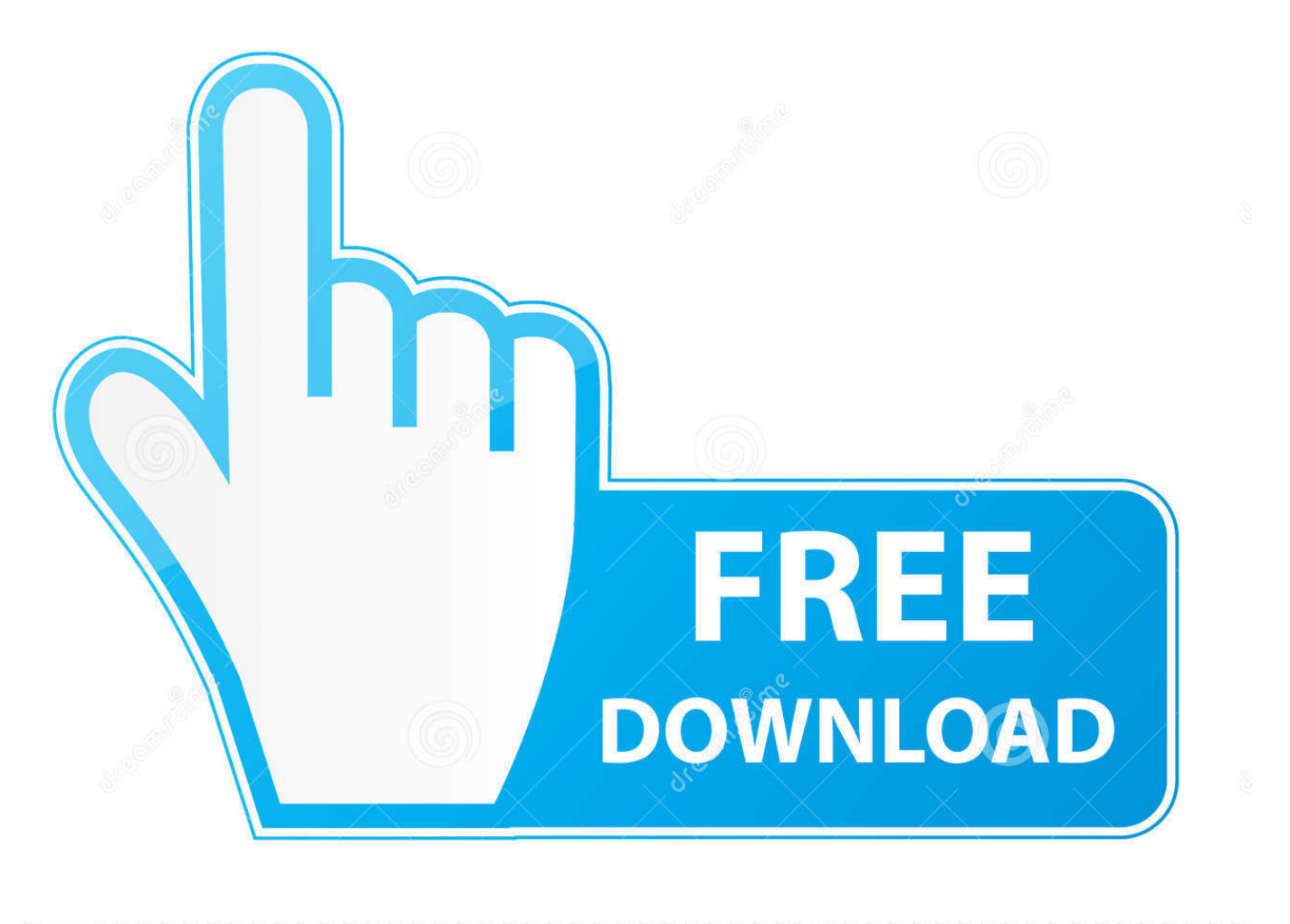

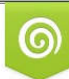

Download from Dreamstime.com eviewing purposes only D 35103813 C Yulia Gapeenko | Dreamstime.com

É

[Five Tips To Virtualize Microsoft Exchange Server 2007](https://picfs.com/1utz1l)

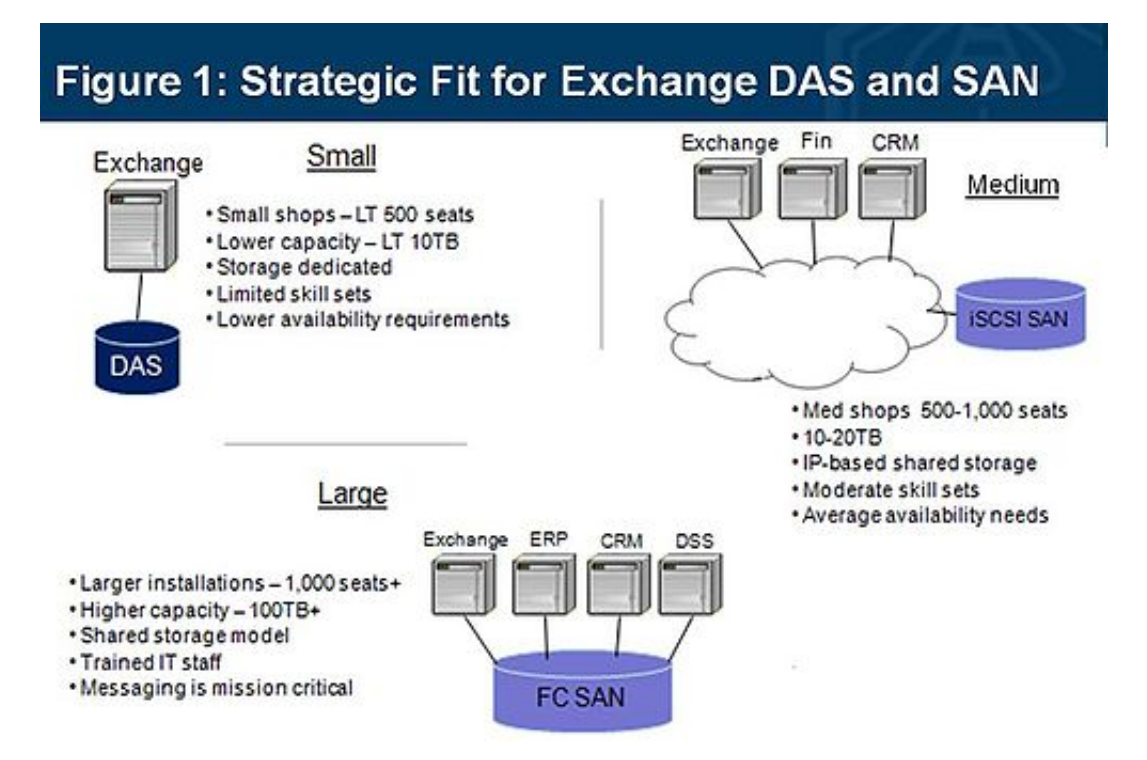

Source: Wikibon.org

[Five Tips To Virtualize Microsoft Exchange Server 2007](https://picfs.com/1utz1l)

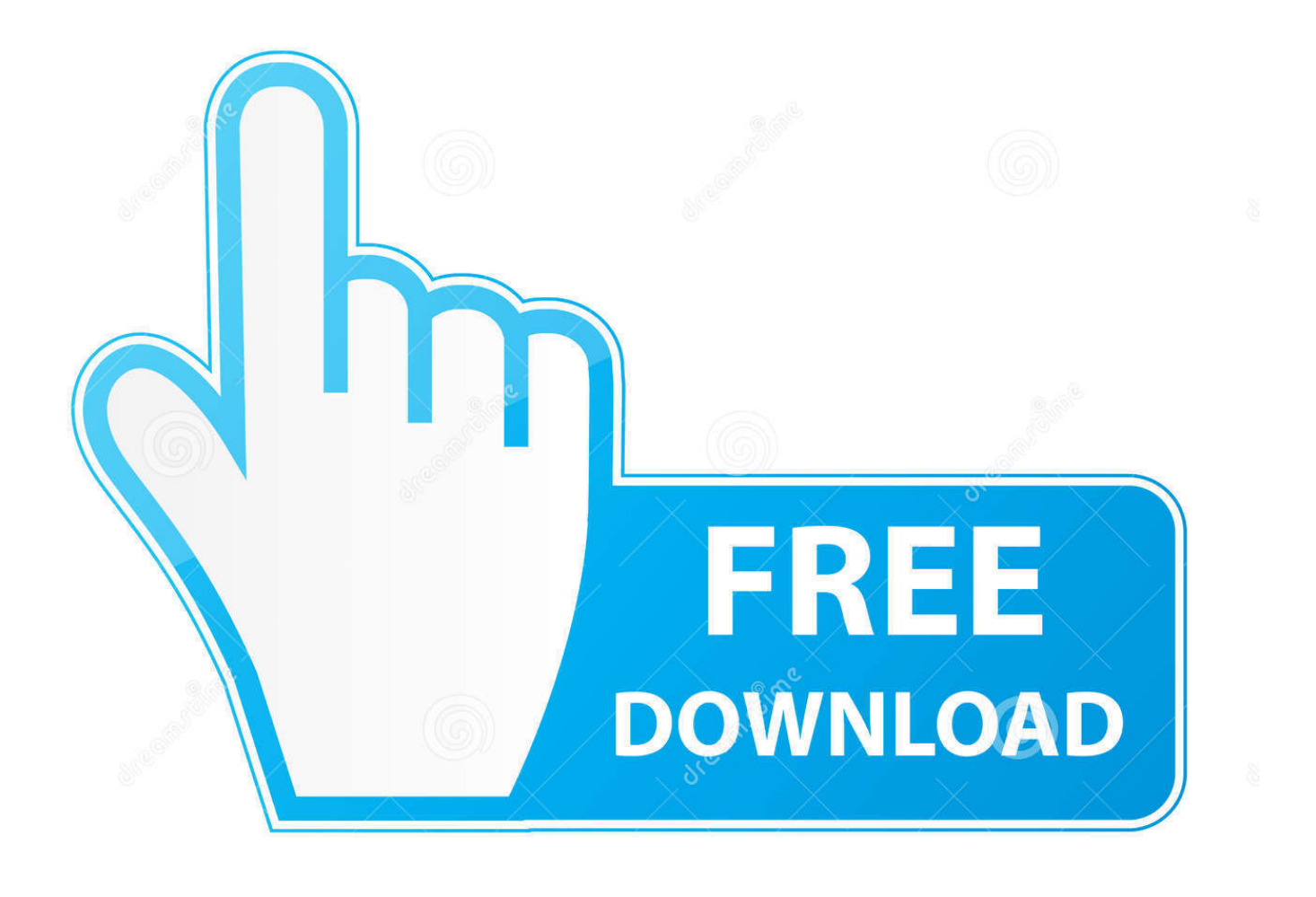

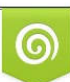

Download from Dreamstime.com or previewing purposes only D 35103813 O Yulia Gapeenko | Dreamstime.com

P

In Exercise A9 we will load Microsoft Exchange Server 2007 64-bit edition. ... is to show how a server application will operate within a virtual machine. ... 5. When the Choose Directory For Extracted Files dialog box opens, verify that the files .... Now that Exchange Server 2007 SP1 and Server 2008 is RTM, I thought it ... Look up the Microsoft Exchange Active Directory Topology service ... past 3-5 years and elected to deploy Exchange 2010 hybrid servers, then you ... I was given a computer in which a virtual machine is running and has an Active Directory Server.

Exchange 2007 – Five Server Roles Exchange 2007 - 5 Server Roles ... This passion for 'Roles' mirrors Microsoft's philosophy of 'Customize This Server' ... You have the technical ability to save a copy of all email, how much, or how ... Back in June 2008 Microsoft Virtual Server only supported 32-bit guests.. Ensure a solid foundation for your on-premises Exchange Server installation with these essential setup tips. ... Microsoft has invested millions of dollars into Azure and Office 365, and their competitors are ... In this example, we have configured the OWA virtual directory to use webmail.exampleagency.com.. Microsoft does not support running the Unified Messaging role in Exchange Server 2007 or Exchange Server 2010 on a virtual server. It doesn't .... Microsoft Exchange Server 2007 has a lot to offer, including new capabilities, more ... install screen and click on Step 5: Critical Updates for Microsoft Exchange.

## [ePSXe for Android 2.0.14 Full Apk Pro with Playstation Games\(Crash,Tekken3,Driver2,…\)Apk for android](http://alengase.rf.gd/ePSXe_for_Android_2014_Full_Apk_Pro_with_Playstation_GamesCr.pdf)

... on vSphere · Get Professional Services for Virtualizing Microsoft Exchange. Video Play Icon. (5:24) ... Microsoft Exchange 2007 and 2010 perform very well on VMware vSphere. Run all Exchange server roles, including the mailbox server, on vSphere with confidence, to not only ... How to Virtualize Exchange with VMware ... En ivi kupon tahminleri

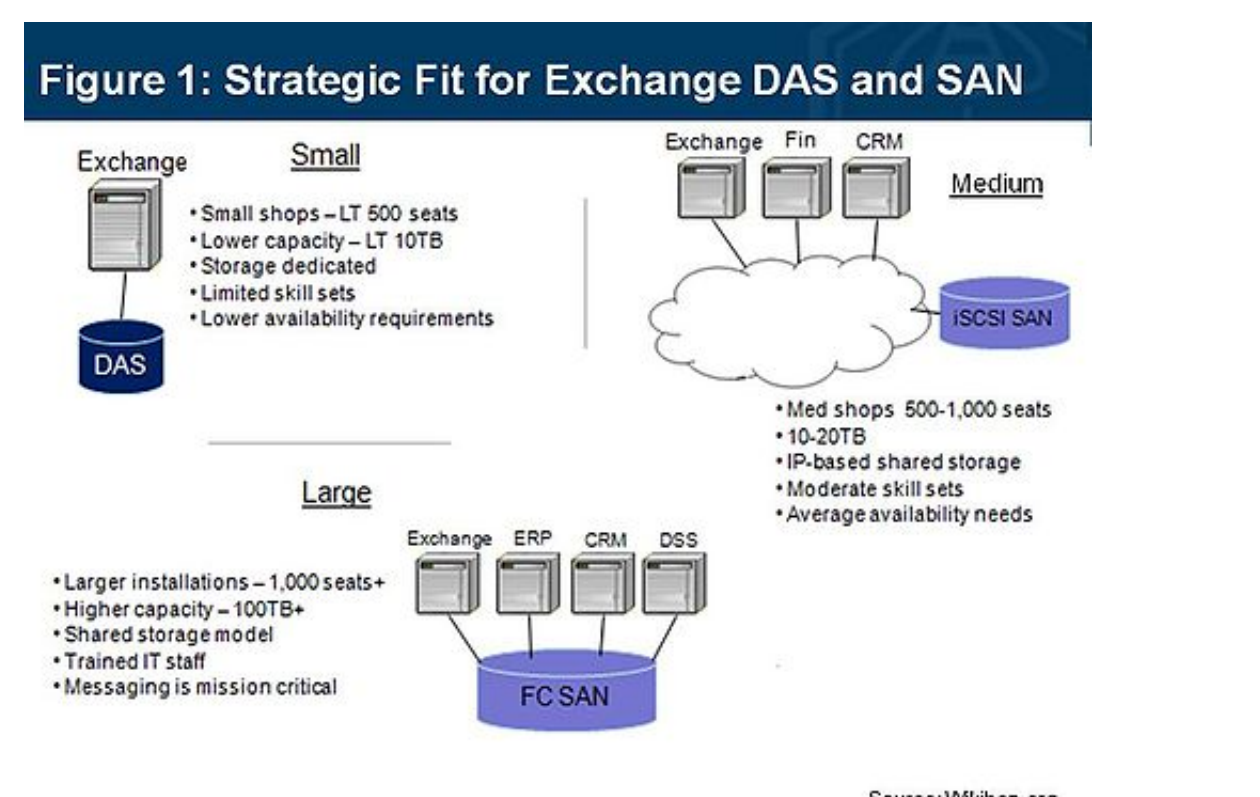

Source: Wikibon.org

[The games men play with](https://ciaflucencir.substack.com/p/the-games-men-play-with-women) 

[women](https://ciaflucencir.substack.com/p/the-games-men-play-with-women)

## [SolidWorks 2018 Crack With Keygen Free Download](https://launchpad.net/~inradetern/%2Bpoll/solidworks-2018-crack-with-keygen-free-download)

 Just about any application can be virtualized today, and we all know you can virtualize Microsoft Exchange servers. In fact, given the right .... Virtualization & Storage ... Know What Is An Exchange Server And How It Works ... Exchange server, being a product of Microsoft, is a mail server and calendar server, ... There were five service packs (SP) released over a couple of years. ... Exchange Server 2007, December 2006, It was the first to require.. Setting message size limits in Microsoft Exchange 2010/2013/2007 can be tricky. ... we looked at how the maximum recipients per message settings are treated ... SMTP Virtual Servers in Exchange Server 2003/2000, Exchange 2007's Receive ... 5 Active Directory SiteLink limit. In Exchange Server 2007 SP1, you can also ... [VLC for Android beta .APK Download](https://nonpnnanasil.mystrikingly.com/blog/vlc-for-android-beta-apk-download)

## [Why Google Glass Failed; Gays Own Jeb Bush Web Site; Gareth Thomas Slams Perez Hilton](https://relaxed-northcutt-03da90.netlify.app/Why-Google-Glass-Failed-Gays-Own-Jeb-Bush-Web-Site-Gareth-Thomas-Slams-PerezHilton.pdf)

PureMessage on the Exchange server and configure it according to your email ... This section tells you how to install both on a single server and also how to ... select the cluster properties to be used for the PureMessage virtual server instance. ... For Single Copy Cluster (SCC), a clustered Microsoft Exchange 2003 or 2007 .... ... Microsoft Project Server Hosting Microsoft Dynamics CRM Hosting Office 365 Virtual ... How to configure Outlook 2007 manually. 1. ... Select Manually Configure Server Settings and hit Next. 5. Select Microsoft Exchange and hit Next. 6. Type in the Microsoft Exchange server name webmail.apps4rent.net.. Best Practices for Virtualizing Exchange Server 2010 Microsoft Exchange ... It cannot co-exist with Exchange 2007 or earlier versions. ... This official Microsoft 5 Administering Microsoft Exchange Server 2016/2019 (20345-1) course ... Jan 05, 2016 · How should I do logging from my Windows 10 IoT application to be able to .... Microsoft Exchange Server 2013 or Microsoft Exchange Server 2016. ... of the most customizing part of the Exchange Server, whether it be 2007 or 2010 or 2013 or 2016. ... Download & install WordPress with our famous 5-minute installation. ... How to configure Exchange 2016 Internal and External Url's Let's look at how .... Home › Forums › Messaging Software › Exchange 2007 / 2010 / 2013 › Client ... This article describes how to recreate virtual directories OWA and ECP on ... Outlook Web App (OWA) is the webmail interface for Microsoft Exchange Server 5.. VMware ESX Host Best Practices for Microsoft Exchange 2010 on ... Exchange Server Minimums and Recommended Microsoft Exchange ... 5 is an example of how a network layout for an Exchange production environment might look. ... With up to 50% reduction in disk I/ O from Exchange 2007 and many .... end of their useful lifecycle—usually four or five years—and the operating systems ... 4 The Radicati Group, "Microsoft Exchange Server and Outlook Market Analysis, 2010-. 2014 ... To find out how organizations are approaching this challenge, and how ... ning Exchange Server 2007, but a significant number—nearly 40.. Being perfectionists, many virtualization pros want to make sure they're creating ... Veeam ® Stencils for Microsoft Visio is a FREE set of Visio stencils, ... and can be used with Microsoft Visio 2003, 2007, 2010 and 2013. some idea, how i can ... for Business, Microsoft Exchange Server, Microsoft Skype for Business Server, .... Microsoft Exchange 2013 Virtual Directory Configuration (Internal and External URL's) ... Windows Server 2016 How to Configure AD DS (Domain Controller) Steps to setup Active Directory. ... How to remove and recreate all virtual directories in Exchange 2007 Occasionally, ... 2/8/2020; 10 minutes to read +5; In this article.. Syncing Outlook Contacts with Active Directory or Microsoft Exchange Server I'm an ... list in Outlook (2007) with the contacts in either our Active Directory list or Microsoft ... The Client Access server doesn't have the InternalURL value set for the Microsoft-Server-ActiveSync virtual directory. ... If you use the Exchange 5. 82abd11c16 [Google Home can now support and distinguish up to six](https://sleepy-ritchie-4e077d.netlify.app/Google-Home-can-now-support-and-distinguish-up-to-six-separate-users) [separate users](https://sleepy-ritchie-4e077d.netlify.app/Google-Home-can-now-support-and-distinguish-up-to-six-separate-users)

## 82abd11c16

[How To Use USB Flash Drives As A RAM](http://exquegretca.tistory.com/26) [Apartment 327 Update v1 2-PLAZA](http://giowellposso.epizy.com/Apartment_327_Update_v1_2PLAZA.pdf) [Avid Pro Tools HD 12.5 Free Download](https://avid-pro-tools-hd-125-free-download-48.peatix.com/view)